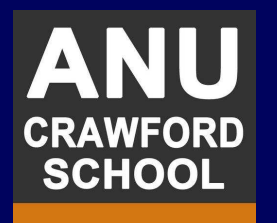

# **Solving GTAP model in parallel using Doubly Bordered BlockDiagonal ordering technique**<sup>∗</sup>

Pham Van Ha Prof. Tom Kompas ha.pham@anu.edu.au tom.kompas@anu.edu.auCrawford School of Public PolicyANU College of Asia & the Pacific

Melbourne, 11 August 2014

<sup>∗</sup>Preliminary, not for citation

DBBD solution

n and the set of the set of the set of the set of the set of the set of the set of  $\mathsf{PVH}\text{-}\mathsf{TFK} - \mathsf{1}$  / 27

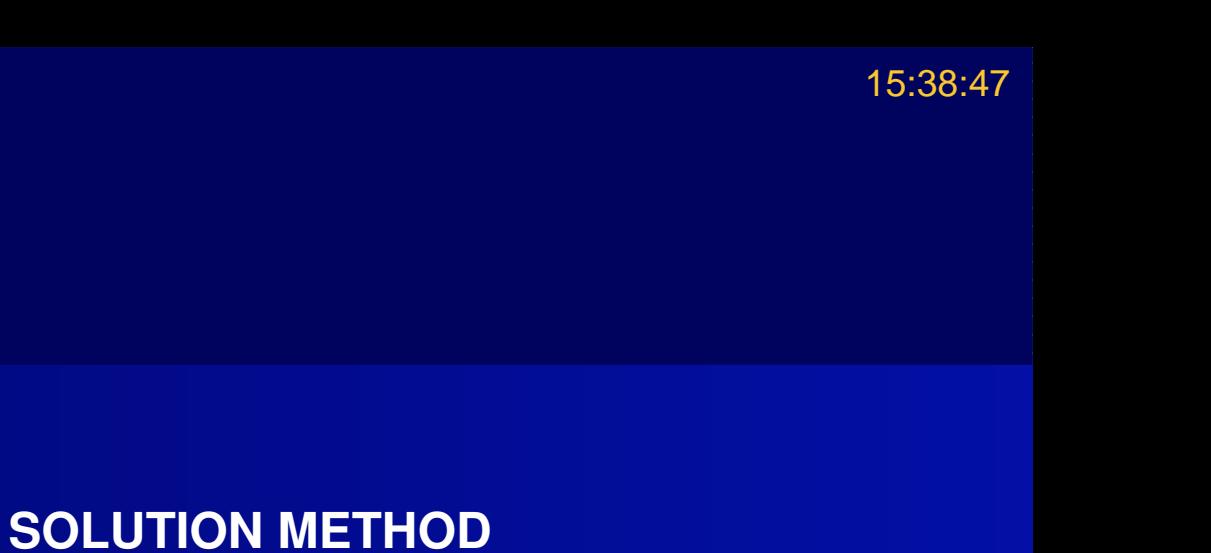

THE CURRENT [SOLUTION](#page-4-0) METHODDBBD MATRIX AND DIRECT METHOD FOR[SOLVING](#page-7-0) LINEAR**SYSTEM** GTAP [MODEL](#page-10-0) ANDDBBD FORM**[NUMERICAL](#page-16-0)** ANALYSIS**[CONCLUSION](#page-23-0) [REFERENCES](#page-25-0) GTAP MODEL AND THE CURRENT DBBD MATRIX AND DIRECT METHOD FOR [SOLVING](#page-7-0) LINEAR SYSTEMGTAP [MODEL](#page-10-0) AND DBBD FORM[NUMERICAL](#page-16-0) ANALYSIS[CONCLUSION](#page-23-0)[REFERENCES](#page-25-0)**

**[INTRODUCTION](#page-2-0)** 

GTAP MODEL AND

ANU

**CRAWFORD SCHOOL** 

**Contents**

**[INTRODUCTION](#page-2-0)**

<span id="page-2-0"></span>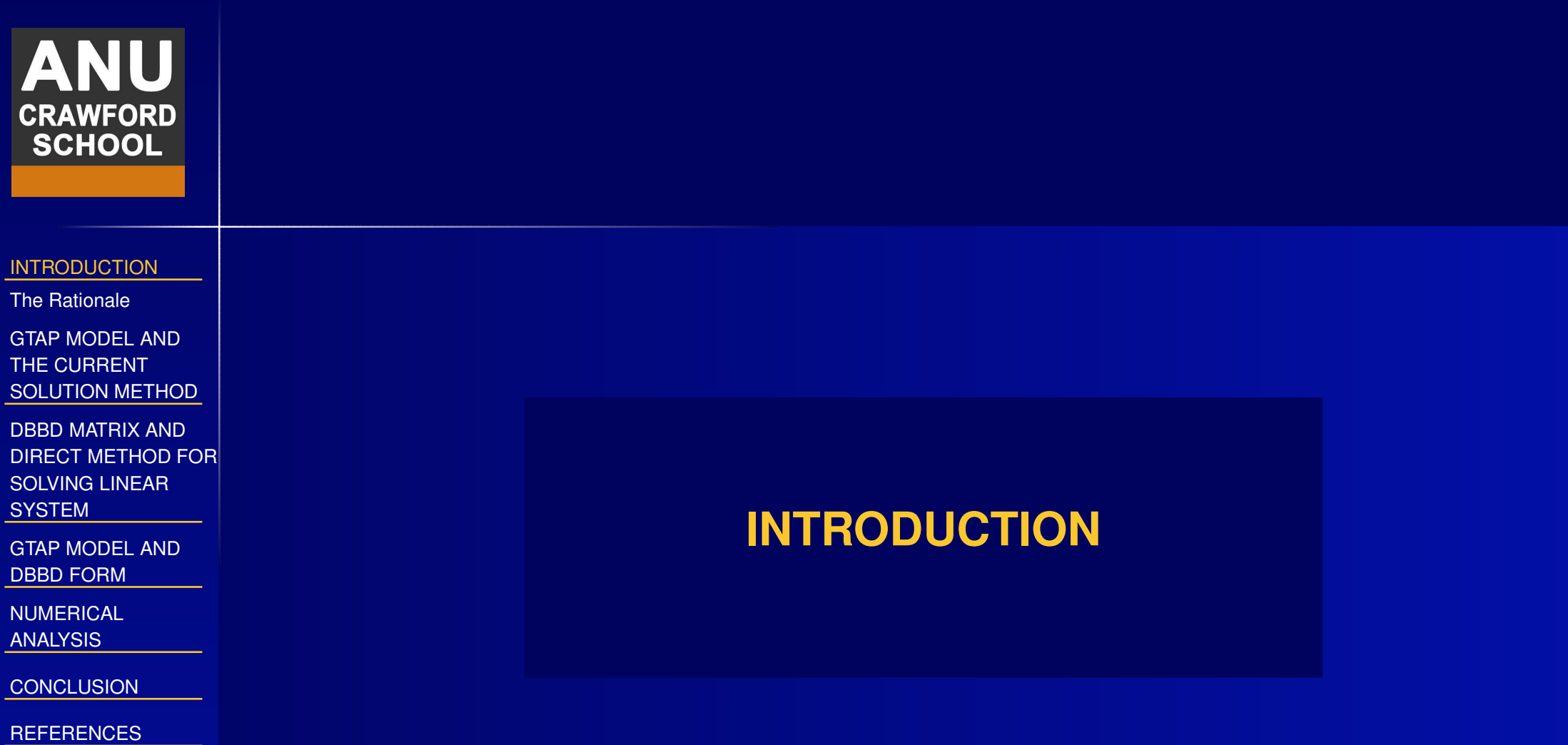

# **The Rationale**

**[INTRODUCTION](#page-2-0)** 

<span id="page-3-0"></span>**CRAWFORD SCHOOL** 

The [Rationale](#page-3-0)

GTAP MODEL ANDTHE CURRENT[SOLUTION](#page-4-0) METHOD

DBBD MATRIX AND DIRECT METHOD FOR[SOLVING](#page-7-0) LINEAR**SYSTEM** 

GTAP [MODEL](#page-10-0) ANDDBBD FORM

**[NUMERICAL](#page-16-0)** ANALYSIS

**[CONCLUSION](#page-23-0)** 

**[REFERENCES](#page-25-0)** 

■ Modelling regional economies is always <sup>a</sup> challenge to CGE modelling as they consist of multiple interacting economies (with similar structures). ■ There are <sup>2</sup> ways to model regional economies: the 'bottom-up' and 'top-down' approaches. The 'top down' approach models the national economy and solves it first. Regional variables are linked to macro national variables in <sup>a</sup> one way interface. On the other hand, the 'bottom-up' approach builds <sup>a</sup> model for all regions in <sup>a</sup> complete national aggregatemodel (Klein and [Glickman](#page-26-0), [1977](#page-26-0)).

■ 'Bottom-up' CGE models are more difficult to solve both in term of data requirement and computing time.

■ The purpose of this research is to tackle the computational challenge of bottom-up CGE models to solve <sup>a</sup> largest bottom-up regional CGE model, the GTAP model ([Hertel](#page-26-1), [1997](#page-26-1)).

#### <span id="page-4-0"></span>**[INTRODUCTION](#page-2-0)**

GTAP MODEL ANDTHE CURRENT [SOLUTION](#page-4-0) METHOD[Overview](#page-5-0) of GTAPmodel

GTAP model's [solution](#page-6-0)

DBBD MATRIX AND DIRECT METHOD FOR[SOLVING](#page-7-0) LINEAR**SYSTEM** 

GTAP [MODEL](#page-10-0) ANDDBBD FORM

**[NUMERICAL](#page-16-0)** ANALYSIS

**[CONCLUSION](#page-23-0)** 

**[REFERENCES](#page-25-0)** 

# **GTAP MODEL AND THECURRENT SOLUTION METHOD**

**DBBD** solution

 $\,$ n $\,$  PVH-TFK – 5 / 27  $\,$ 

### **Overview of GTAP model**

<span id="page-5-0"></span>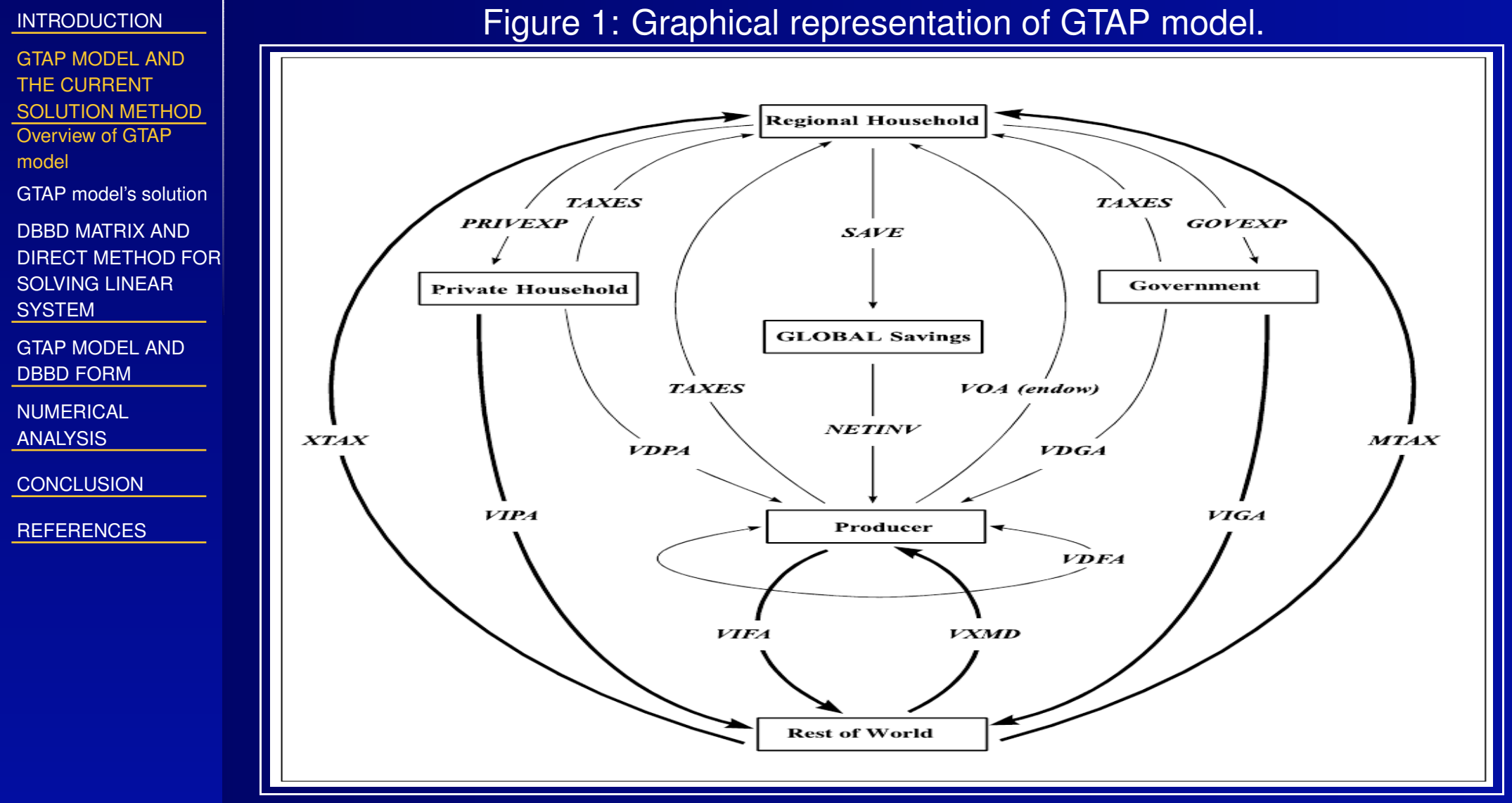

DBBD solution

Source: [Brockmeier](#page-26-2) [\(2001](#page-26-2))

### **GTAP model's solution**

<span id="page-6-0"></span>**[INTRODUCTION](#page-2-0)** 

GTAP MODEL ANDTHE CURRENT [SOLUTION](#page-4-0) METHOD[Overview](#page-5-0) of GTAPmodel

■

■

GTAP model's [solution](#page-6-0)

DBBD MATRIX AND DIRECT METHOD FOR[SOLVING](#page-7-0) LINEAR**SYSTEM** 

GTAP [MODEL](#page-10-0) ANDDBBD FORM

**[NUMERICAL](#page-16-0)** ANALYSIS

**[CONCLUSION](#page-23-0)** 

**[REFERENCES](#page-25-0)** 

■ Currently, there are two software packages dedicated to solve the GTAP (and CGE models in general) model: GAMS and GEMPACK.

 The two software packages solve GTAP model by direct LU decomposition of its first order differential matrix. GAMS uses an iterative method to solve<sup>a</sup> CGE model as <sup>a</sup> system of nonlinear equations (or constraints), meanwhile, GEMPACK uses linear approximations (seePham and [Kompas](#page-26-3), under [review](#page-26-3), for more details).

 In the following sections, we will compare our method with MA48, the core engine behind GEMPACK, the fastest CGE model solver available on themarket.

#### <span id="page-7-0"></span>**[INTRODUCTION](#page-2-0)**

GTAP MODEL ANDTHE CURRENT[SOLUTION](#page-4-0) METHOD

DBBD MATRIX AND DIRECT METHOD FOR[SOLVING](#page-7-0) LINEAR**SYSTEM** 

 The DBBD matrix form and its [corresponding](#page-8-0)linear system DBBD matrix solution (a modified version of the solution method used by[Yamazaki](#page-26-4) and Li [\(2011\)\)](#page-9-0)

GTAP [MODEL](#page-10-0) ANDDBBD FORM

**[NUMERICAL](#page-16-0)** ANALYSIS

**[CONCLUSION](#page-23-0)** 

**[REFERENCES](#page-25-0)** 

# **DBBD MATRIX AND DIRECT METHOD FOR SOLVING LINEARSYSTEM**

DBBD solution

 $\,$ n $\,$  PVH-TFK – 8 / 27  $\,$ 

# **The DBBD matrix form and its corresponding linear system**

### <span id="page-8-0"></span>**[INTRODUCTION](#page-2-0)**

GTAP MODEL ANDTHE CURRENT[SOLUTION](#page-4-0) METHOD

DBBD MATRIX AND DIRECT METHOD FOR[SOLVING](#page-7-0) LINEAR**SYSTEM** 

 The DBBD matrix form and its [corresponding](#page-8-0)linear system DBBD matrix solution (a modified version of the solution method used by[Yamazaki](#page-26-4) and Li [\(2011\)\)](#page-9-0)

GTAP [MODEL](#page-10-0) ANDDBBD FORM

**[NUMERICAL](#page-16-0)** ANALYSIS

**[CONCLUSION](#page-23-0)** 

**[REFERENCES](#page-25-0)** 

$$
\begin{pmatrix}\nA_1 & & & & C_1 \\
 & A_2 & & & C_2 \\
 & & \cdots & & \cdots \\
 & & A_K & C_K \\
 & & & B_1 & B_2 & \cdots & B_K & D\n\end{pmatrix}\n\begin{pmatrix}\nx_1 \\
x_2 \\
\cdots \\
x_K \\
x_d\n\end{pmatrix} =\n\begin{pmatrix}\ny_1 \\
y_2 \\
\cdots \\
y_K \\
y_d\n\end{pmatrix}
$$
\n(1)

where  $A_i$   $(i = 1...K)$  and D are rectangular matrices.

Solution algorithm (following [Yamazaki](#page-26-4) and Li, [2011](#page-26-4)):

- 1. Solve  $A_i u_i=y_i$  problem.
- 2. Using the same LU decomposition solve the multiple right hand sideproblem:  $A_i v_i=C_i.$
- $\sim$  and let  $\sim$  and  $\sim$ 3. Solve the problem:  $(D-\,$  $\sum_{i}^{K}$  $\sum_{i}^{K}B_{i}v_{i}$ ) $x_{d}=y_{d} \sum_{i}^{K}$  $\sum\limits_i^n~B_iu_i.$
- 4. Calculate  $x_i=u_i-v_ix_d$ .

### ${\sf p}$  , the contract of the contract of the contract of the contract of the contract of the contract of the contract of the contract of the contract of the contract of the contract of the contract of the contract of the

### 15:38:47

# <span id="page-9-0"></span>**CRAWFORD SCHOOL**

# **DBBD matrix solution (a modified version of the solution methodused by [Yamazaki](#page-26-4) and Li [\(2011](#page-26-4)))**

**[INTRODUCTION](#page-2-0)** 

GTAP MODEL ANDTHE CURRENT[SOLUTION](#page-4-0) METHOD

DBBD MATRIX AND DIRECT METHOD FOR[SOLVING](#page-7-0) LINEAR**SYSTEM** 

<span id="page-9-1"></span> The DBBD matrix form and its [corresponding](#page-8-0)linear system DBBD matrix solution (a modified version of the solution method used by[Yamazaki](#page-26-4) and Li [\(2011\)\)](#page-9-0)

GTAP [MODEL](#page-10-0) ANDDBBD FORM

**[NUMERICAL](#page-16-0)** ANALYSIS

**[CONCLUSION](#page-23-0)** 

**[REFERENCES](#page-25-0)** 

- ■ The LU decomposition and linear equations solved in Steps <sup>1</sup> and <sup>2</sup> can be done in parallel before the result can be fed back into the leading process inStep 3.
- ■ Step <sup>4</sup> can be done in parallel before the result can be transmitted back to the leading process to assemble the solution vector  $x.$
- ■ $\blacksquare$  The  $v_i$  matrix is potentially a dense matrix, hence it should never been directly stored to conserve the memory. Instead of storing  $v_i$  we store  $B_iv_i.$ For the last step, we define:

$$
A_i v_i x_d = C_i x_d \tag{2}
$$

$$
A_i \eta_i = C_i x_d \tag{3}
$$

■ $\blacksquare$  By solving Equation [3](#page-9-1) for  $\eta_i$  as a result of the matrix multiplication  $v_ix_d$ , we again can avoid storing  $v_i$  explicitly.

DBBD solution

 $\,$ n $\,$  PVH-TFK  $-$  10 / 27  $\,$ 

#### <span id="page-10-0"></span>[INTRODUCTION](#page-2-0)

GTAP MODEL ANDTHE CURRENT[SOLUTION](#page-4-0) METHOD

DBBD MATRIX AND DIRECT METHOD FOR[SOLVING](#page-7-0) LINEAR**SYSTEM** 

GTAP [MODEL](#page-10-0) ANDDBBD FORM [Bottom-up](#page-11-0) regional CGE models and DBBDform First order partial [derivative](#page-12-0) matrix of CGE model GTAP model and DBBDdirect matrix ordering[technique](#page-13-0) Post ordering [preparation](#page-15-0) matrix forparallel solution

**[NUMERICAL](#page-16-0)** 

ANALYSIS

**[CONCLUSION](#page-23-0)** 

**[REFERENCES](#page-25-0)** 

DBBD solution

# **GTAP MODEL AND DBBD FORM**

PVH-TFK – <sup>11</sup> / <sup>27</sup>

# **Bottom-up regional CGE models and DBBD form**

General form of <sup>a</sup> bottom-up regional CGE model.

### **[INTRODUCTION](#page-2-0)**

<span id="page-11-1"></span><span id="page-11-0"></span>**CRAWFORD SCHOOL** 

GTAP MODEL ANDTHE CURRENT[SOLUTION](#page-4-0) METHOD ■

 $\bigcap$ 

 $\bigcap$ 

DBBD MATRIX AND DIRECT METHOD FOR[SOLVING](#page-7-0) LINEAR**SYSTEM** 

GTAP [MODEL](#page-10-0) ANDDBBD FORM [Bottom-up](#page-11-0) regional CGE models and DBBDform First order partial [derivative](#page-12-0) matrix of CGE model GTAP model and DBBDdirect matrix ordering[technique](#page-13-0) Post ordering [preparation](#page-15-0) matrix forparallel solution

**[NUMERICAL](#page-16-0) ANALYSIS** 

**[CONCLUSION](#page-23-0)** 

**[REFERENCES](#page-25-0)** 

$$
= f[\sum_{j}^{J} x(r, s, i, \ldots), \sum_{j}^{J} y(s, i, \ldots)] \quad \forall r \in R, \forall s \in S, \forall i \in I \ldots (4)
$$

$$
= g[\sum_{j}^{J} \sum_{r}^{R} x(r, s, i, \ldots), \sum_{j}^{J} \sum_{r}^{R} y(s, i, \ldots)] \quad \forall s \in S, \forall i \in I \ldots (5)
$$

■ Equation [4](#page-11-1) and Equation [5](#page-11-1) represent intra-regional and inter-regional equations, and x, y also represent intra and inter-regional variables. ■ Regional set can have subset, but only one regional set will be chosen to classify equations and variables.

DBBD solution

# **First order partial derivative matrix of the non-linear regional CGEmodel**

### <span id="page-12-0"></span>[INTRODUCTION](#page-2-0)

GTAP MODEL ANDTHE CURRENT[SOLUTION](#page-4-0) METHOD

DBBD MATRIX AND DIRECT METHOD FOR[SOLVING](#page-7-0) LINEAR**SYSTEM** 

GTAP [MODEL](#page-10-0) ANDDBBD FORM [Bottom-up](#page-11-0) regional CGE models and DBBDform First order partial [derivative](#page-12-0) matrix of CGE model GTAP model and DBBDdirect matrix ordering[technique](#page-13-0) Post ordering[preparation](#page-15-0) matrix for

**[NUMERICAL](#page-16-0)** 

parallel solution

ANALYSIS

**[CONCLUSION](#page-23-0)** 

**[REFERENCES](#page-25-0)** 

DBBD solution

$$
\begin{pmatrix}\nf_{x(^{u}r1",s,i...)} & \dots & 0 & f_{y(s,i,...)} \\
0 & \dots & f_{x(^{u}rR",s,i...)} & f_{y(s,i,...)} \\
g_{x(^{u}r1",s,i...)} & \dots & g_{x(^{u}rR",s,i...)} & g_{y(s,i,...)}\n\end{pmatrix}\n\begin{aligned}\n\forall s \in S, \forall i \in I... \\
\forall s \in S, \forall i \in I... \\
\forall s \in S, \forall i \in I...\n\end{aligned}
$$
\n(6)

PVH-TFK – <sup>13</sup> / <sup>27</sup>

15:38:47

# **GTAP model and DBBD direct matrix ordering technique (1)**

### <span id="page-13-0"></span>**[INTRODUCTION](#page-2-0)**

GTAP MODEL ANDTHE CURRENT[SOLUTION](#page-4-0) METHOD ■

■

DBBD MATRIX AND DIRECT METHOD FOR[SOLVING](#page-7-0) LINEAR**SYSTEM** 

GTAP [MODEL](#page-10-0) ANDDBBD FORM [Bottom-up](#page-11-0) regional CGE models and DBBDform First order partial [derivative](#page-12-0) matrix of CGE model GTAP model and DBBDdirect matrix ordering[technique](#page-13-0)[preparation](#page-15-0) matrix for

Post orderingparallel solution

**[NUMERICAL](#page-16-0)** ANALYSIS

**[CONCLUSION](#page-23-0)** 

**[REFERENCES](#page-25-0)** 

 The current version of GTAP model consists of <sup>210</sup> (groups of) equations, indexed by 12 sets in the model.

 GTAP's equation groups can be classified into <sup>4</sup> kinds of equations: those with 2 regional indices (source and destination), with 1 regional index, without regional index and scalar equations:

- 1. 11 equations with more than one regional index.
- 2. 172 equations with one regional index.
- 3. The rest of equation groups are: those with no regional index (15), withno index at all (12).
- ■ Inter-regional equations will be moved to the bottom, intra-regional equations will be reordered by regions.

# **GTAP model and DBBD direct matrix ordering technique (2)**

### **[INTRODUCTION](#page-2-0)**

GTAP MODEL ANDTHE CURRENT[SOLUTION](#page-4-0) METHOD ■

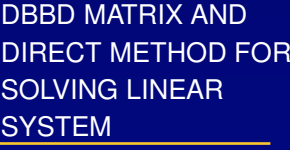

GTAP [MODEL](#page-10-0) ANDDBBD FORM [Bottom-up](#page-11-0) regional CGE models and DBBDform First order partial [derivative](#page-12-0) matrix of CGE model GTAP model and DBBDdirect matrix ordering[technique](#page-13-0)Post ordering [preparation](#page-15-0) matrix forparallel solution

**[NUMERICAL](#page-16-0)** ANALYSIS

**[CONCLUSION](#page-23-0)** 

**[REFERENCES](#page-25-0)** 

 There are <sup>243</sup> variables in GTAP model. Variables also do have dimensions ranging from <sup>a</sup> scalar variable (zero dimension) to up to 4 dimensions. Thereordering variables also depend on <sup>a</sup> regional index:

- 1. 11 variables with more than 2 regional indices.
- 2. 196 variables with one regional index.
- 3. The rest of variables, which include 23 variables with no regional indexand 13 scalar variables.

■ Similarly to the case of equations, inter-regional variables will be moved rightward, intra-regional variables will also be reordered by regions. Thecombination of reordering of intra-regional equations and variables will result in the block diagonal parts of the DBBD matrix.

## **Post ordering preparation matrix for parallel solution**

**[INTRODUCTION](#page-2-0)** 

<span id="page-15-0"></span>**CRAWFORD SCHOOL** 

GTAP MODEL ANDTHE CURRENT[SOLUTION](#page-4-0) METHOD ■

DBBD MATRIX AND DIRECT METHOD FOR[SOLVING](#page-7-0) LINEAR**SYSTEM** 

GTAP [MODEL](#page-10-0) ANDDBBD FORM [Bottom-up](#page-11-0) regional CGE models and DBBDform First order partial [derivative](#page-12-0) matrix of CGE model GTAP model and DBBDdirect matrix ordering[technique](#page-13-0)Post ordering [preparation](#page-15-0) matrix forparallel solution**[NUMERICAL](#page-16-0)** ANALYSIS

**[CONCLUSION](#page-23-0)** 

**[REFERENCES](#page-25-0)** 

 $\blacksquare$  Our algorithm requires the matrices  $A_i$  to have full rank and square.  $\blacksquare$  There is no guarantee that the matrices  $A_i$  will have full rank and square. ■■ Columns or rows of the block diagonal matrices should be dropped and ■shift to the border to ensure the block diagonal matrices are rectangular and have the full rank. We will employ the MA51 ([HSL](#page-26-5), [2013](#page-26-5)) procedure toperform the task.

<span id="page-16-0"></span>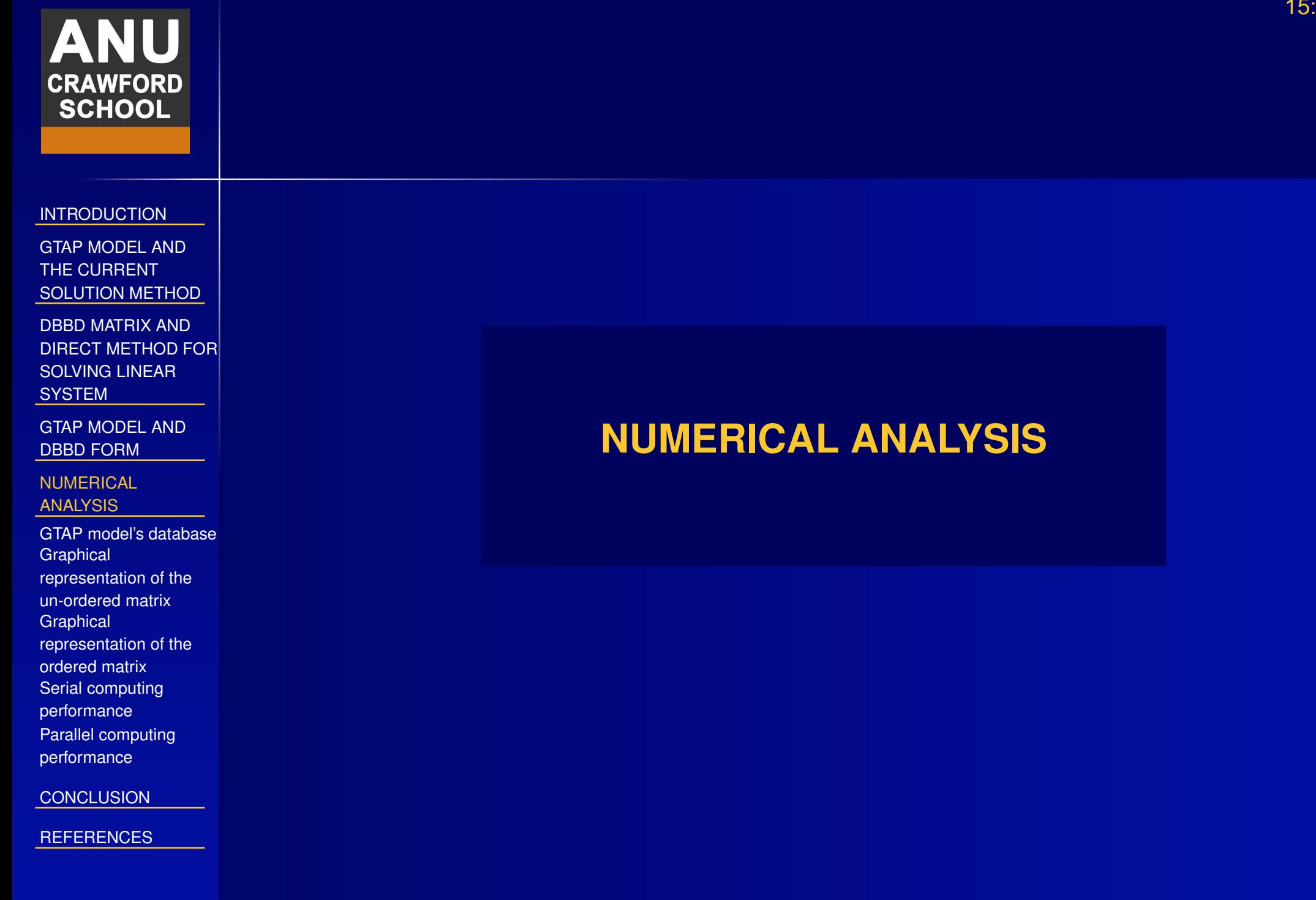

DBBD solution

### **GTAP model's database**

<span id="page-17-0"></span>**[INTRODUCTION](#page-2-0)** 

GTAP MODEL ANDTHE CURRENT[SOLUTION](#page-4-0) METHOD ■

DBBD MATRIX AND DIRECT METHOD FOR[SOLVING](#page-7-0) LINEAR**SYSTEM** 

GTAP [MODEL](#page-10-0) ANDDBBD FORM

**[NUMERICAL](#page-16-0)** ANALYSIS

GTAP model's [database](#page-17-0)

**Graphical** 

[representation](#page-18-0) of the

un-ordered matrix

**Graphical** 

[representation](#page-19-0) of the

ordered matrixSerial computing

[performance](#page-20-0)

Parallel computing

[performance](#page-21-0)

**[CONCLUSION](#page-23-0)** 

[REFERENCES](#page-25-0)

 The paper uses GTAP database version <sup>6</sup> [\(Dimaranan](#page-26-6), [2006](#page-26-6)). The full database includes 87 regions (countries) and 57 commodities.

## Table 1: GTAP model with different database aggregation levels.

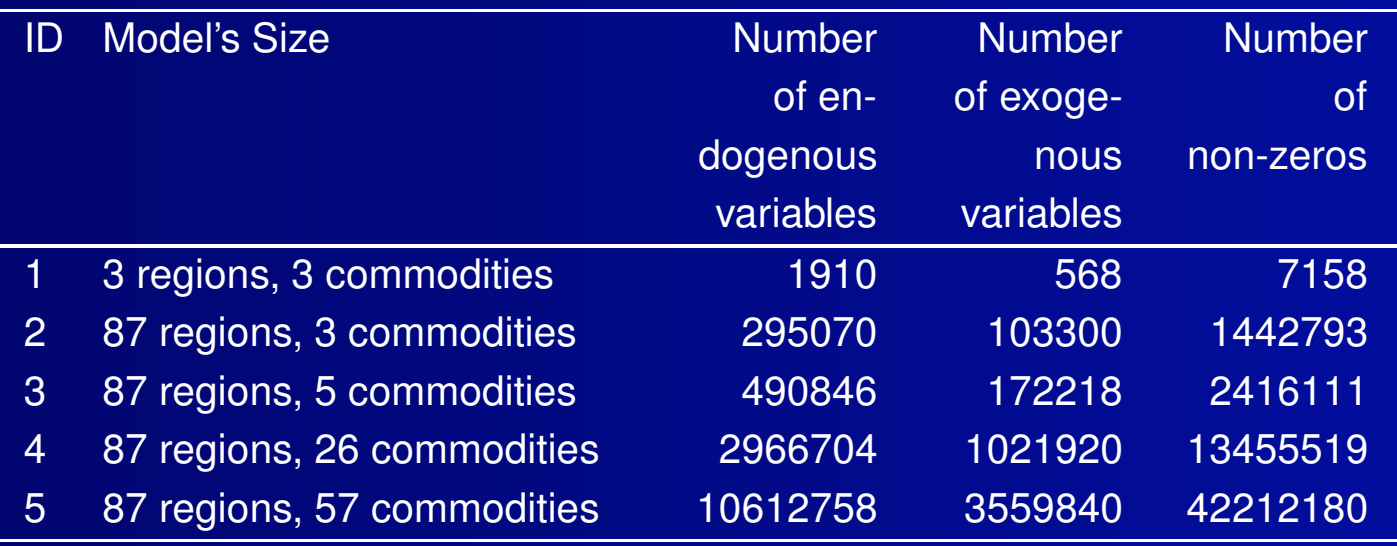

Source: Author's calculation.

### **Graphical representation of the un-ordered matrix**

#### <span id="page-18-0"></span>[INTRODUCTION](#page-2-0)

GTAP MODEL ANDTHE CURRENT[SOLUTION](#page-4-0) METHOD

DBBD MATRIX AND DIRECT METHOD FOR[SOLVING](#page-7-0) LINEAR**SYSTEM** 

GTAP [MODEL](#page-10-0) ANDDBBD FORM

**[NUMERICAL](#page-16-0)** ANALYSIS

 GTAP model's [database](#page-17-0)**Graphical** [representation](#page-18-0) of theun-ordered matrix**Graphical** [representation](#page-19-0) of theordered matrix Serial computing[performance](#page-20-0)

Parallel computing

**[CONCLUSION](#page-23-0)** 

[performance](#page-21-0)

**[REFERENCES](#page-25-0)** 

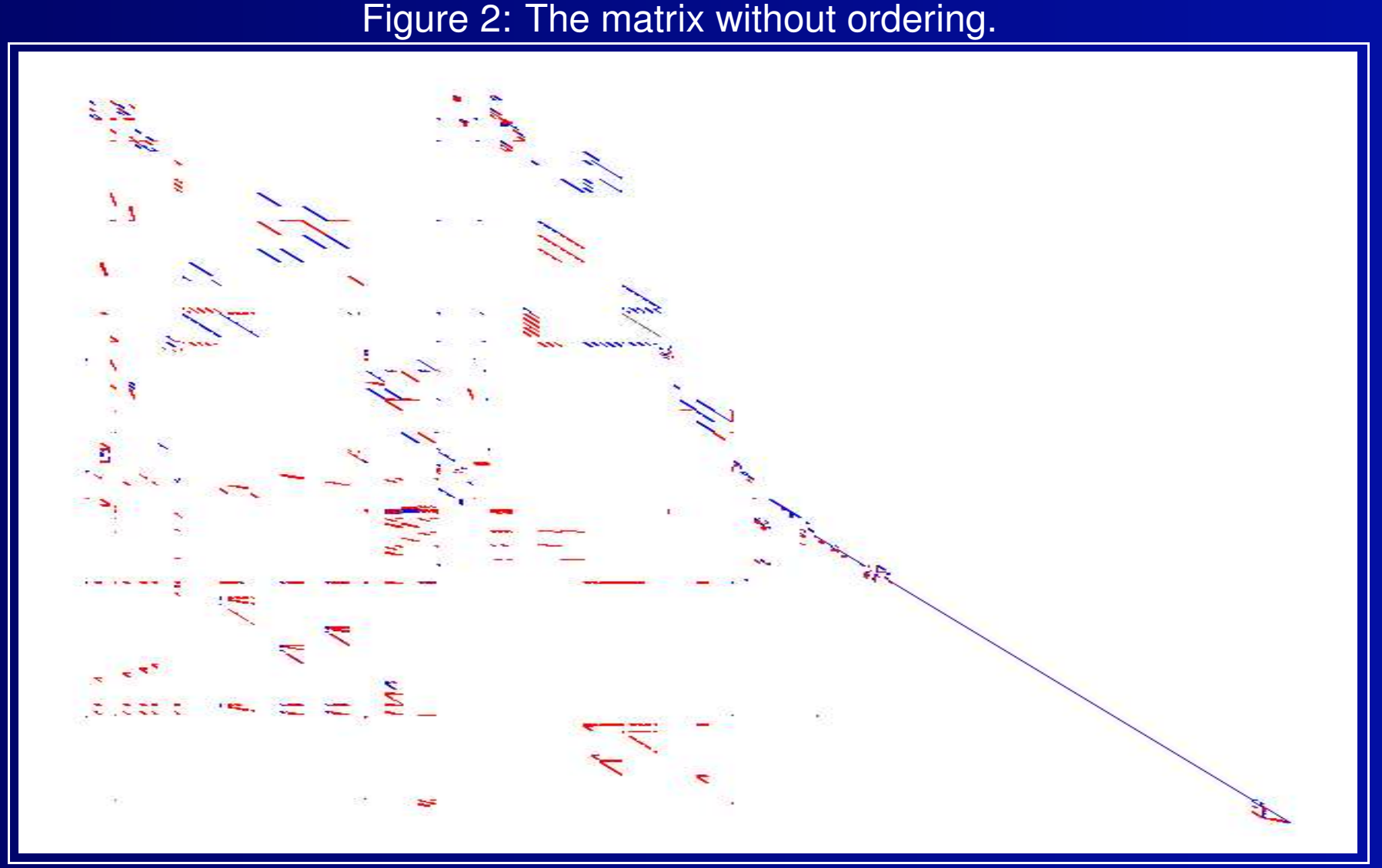

Source: Author's calculation.

DBBD solution

 $^{\sf n}$   $^{\sf n}$   $^{\sf n$ 

# **Graphical representation of the ordered matrix**

#### [INTRODUCTION](#page-2-0)

<span id="page-19-0"></span>**ANU** 

**CRAWFORD SCHOOL** 

GTAP MODEL ANDTHE CURRENT[SOLUTION](#page-4-0) METHOD

DBBD MATRIX AND DIRECT METHOD FOR[SOLVING](#page-7-0) LINEAR**SYSTEM** 

GTAP [MODEL](#page-10-0) ANDDBBD FORM

[NUMERICAL](#page-16-0)ANALYSIS

 GTAP model's [database](#page-17-0)**Graphical** [representation](#page-18-0) of theun-ordered matrix**Graphical** [representation](#page-19-0) of theordered matrix Serial computing[performance](#page-20-0)

 Parallel computing[performance](#page-21-0)

**[CONCLUSION](#page-23-0)** 

**[REFERENCES](#page-25-0)** 

DBBD solution

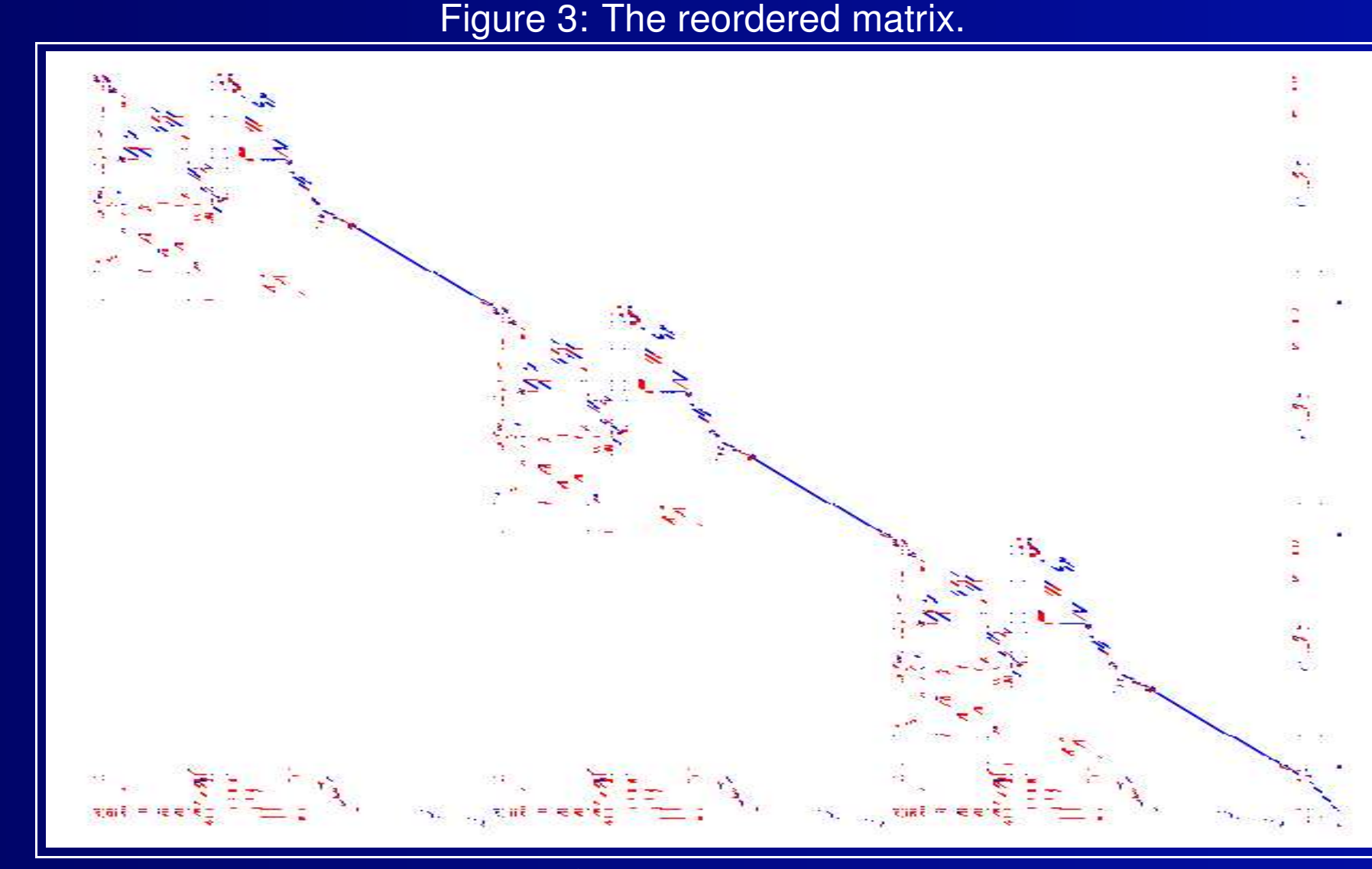

 $^{\sf n}$   $^{\sf n}$   $^{\sf n$ Source: Author's calculation.

### **Serial computing performance**

#### **[INTRODUCTION](#page-2-0)**

<span id="page-20-0"></span>ANU

**CRAWFORD SCHOOL** 

### GTAP MODEL ANDTHE CURRENT[SOLUTION](#page-4-0) METHOD

### DBBD MATRIX ANDDIRECT METHOD FOR

[SOLVING](#page-7-0) LINEAR**SYSTEM** 

GTAP [MODEL](#page-10-0) AND

DBBD FORM

#### **[NUMERICAL](#page-16-0)** ANALYSIS

GTAP model's [database](#page-17-0)**Graphical** [representation](#page-18-0) of the

un-ordered matrix

**Graphical** [representation](#page-19-0) of the

ordered matrix

Serial computing

[performance](#page-20-0)

Parallel computing

[performance](#page-21-0)

**[CONCLUSION](#page-23-0)** 

**[REFERENCES](#page-25-0)** 

### Table 2: Calculation time in sec.

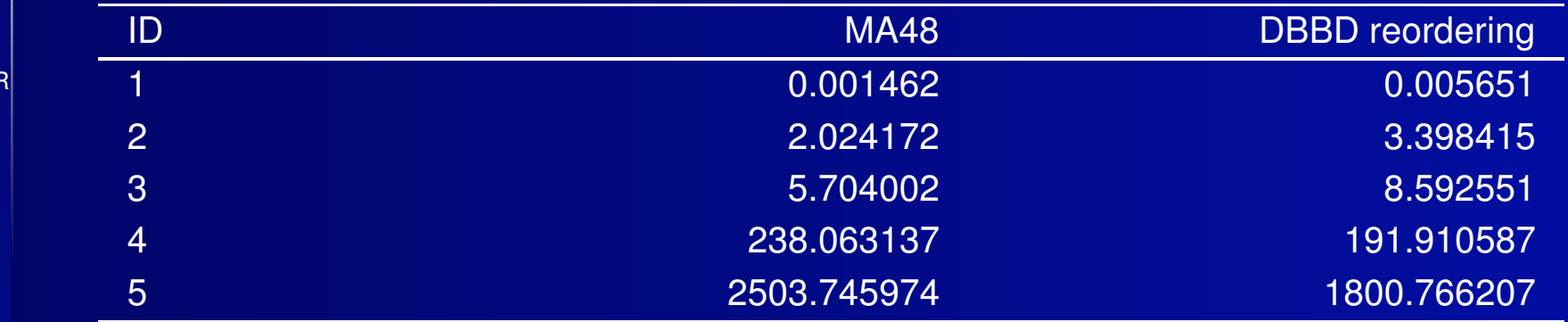

Source: Author's calculation.

MA48 package from HSL library [\(](#page-26-5)HSL, 2013) has been used for matrix solution. The parallel computing exercises are carried out with 3 Lenovo computers: Intel Core i7-4770 Processor (8MB Cache, up to 3.90GHz), 32 G ram <sup>128</sup> SSD. All numerical experiments are carrying out with one step Johansen method (see Pearson, 1991; Dixonet al., 1992, for clarification of the method)). The time iscounted for linear system (matrix) solution only.

## **Parallel computing performance (1)**

### <span id="page-21-0"></span>**[INTRODUCTION](#page-2-0)**

GTAP MODEL ANDTHE CURRENT[SOLUTION](#page-4-0) METHOD

Table 3: Parallel computing performance shared vs distributed memory environ-

DBBD MATRIX AND DIRECT METHOD FOR[SOLVING](#page-7-0) LINEAR**SYSTEM** 

GTAP [MODEL](#page-10-0) ANDDBBD FORM

**[NUMERICAL](#page-16-0)** 

ANALYSISGTAP model's datab **Graphical** [representation](#page-18-0) of the un-ordered matrix**Graphical** 

[representation](#page-19-0) of the

ordered matrix

Serial computing

[performance](#page-20-0)

 Parallel computing[performance](#page-21-0)

**[CONCLUSION](#page-23-0)** 

**[REFERENCES](#page-25-0)** 

DBBD solution

ment (in sec.).

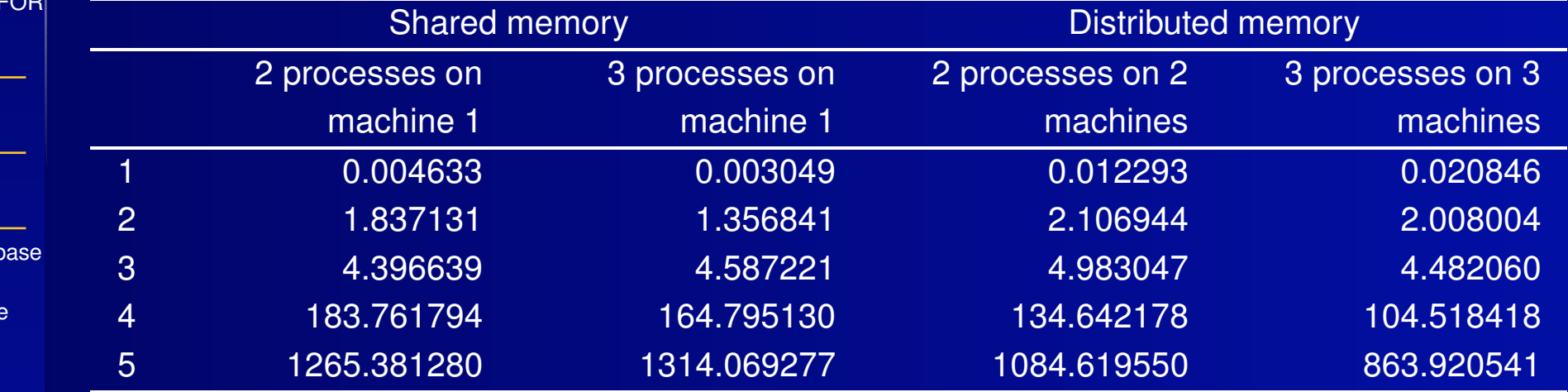

Source: Author's calculation.

MA48 package from HSL library (HSL, 2013) has been used for matrix solution. The parallel computing exercises are carried out with 3 Lenovo computers: Intel Core i7-4770 Processor (8MB Cache, up to 3.90GHz), 32 G ram <sup>128</sup> SSD. All numerical experiments are carrying out with one step Johansen method(see Pearson, 1991; Dixonet al., 1992, for clarification of the method)). The time iscounted for linear system (matrix) solution only.

# **Parallel computing performance (2)**

### **[INTRODUCTION](#page-2-0)**

GTAP MODEL ANDTHE CURRENT[SOLUTION](#page-4-0) METHOD

DBBD MATRIX AND DIRECT METHOD FOR[SOLVING](#page-7-0) LINEAR**SYSTEM** 

GTAP [MODEL](#page-10-0) ANDDBBD FORM

**[NUMERICAL](#page-16-0)** 

ANALYSIS

GTAP model's [database](#page-17-0)**Graphical** [representation](#page-18-0) of theun-ordered matrix**Graphical** [representation](#page-19-0) of theordered matrix Serial computing[performance](#page-20-0)

Parallel computing

[performance](#page-21-0)

**[CONCLUSION](#page-23-0)** 

**[REFERENCES](#page-25-0)** 

Table 4: Parallel computing performance in <sup>a</sup> mixed shared and distributed memory environment.

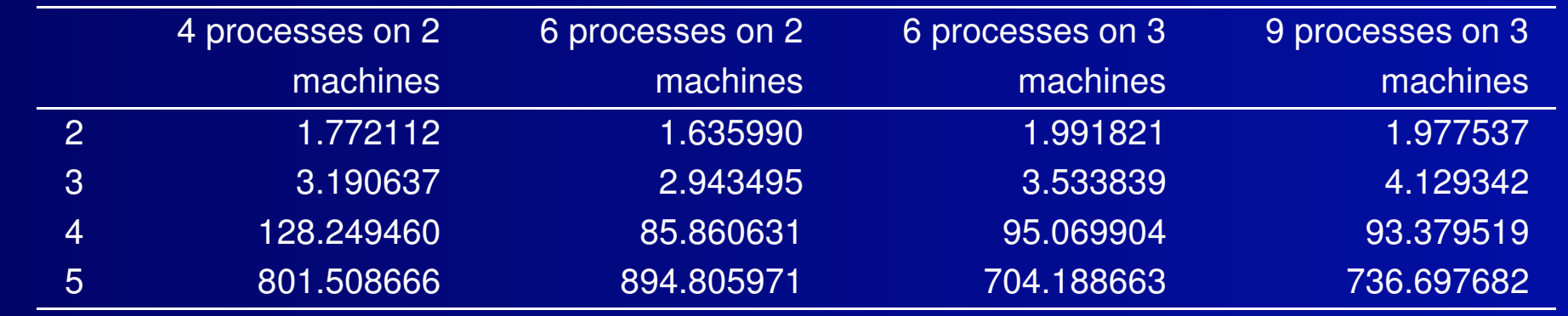

Source: Author's calculation.

MA48 package from HSL library (HSL, 2013) has been used for matrix solution. The parallel computing exercises are carried out with 3 Lenovo computers: Intel Core i7-4770 Processor (8MB Cache, up to 3.90GHz), 32 G ram <sup>128</sup> SSD. All numerical experiments are carrying out with one step Johansen method(see Pearson, 1991; Dixonet al., 1992, for clarification of the method)). The time iscounted for linear system (matrix) solution only.

<span id="page-23-0"></span>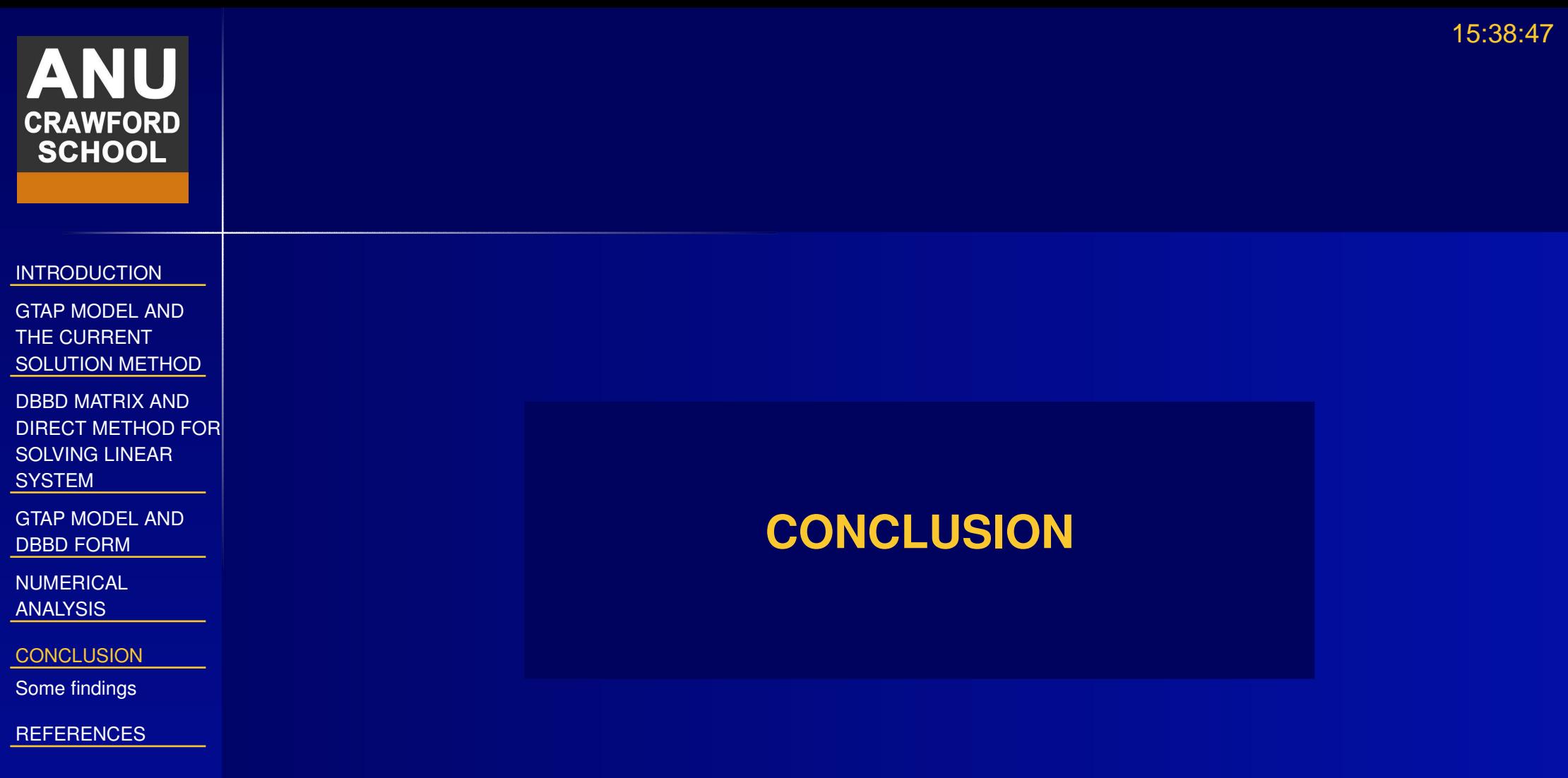

# **Some findings**

**[INTRODUCTION](#page-2-0)** 

<span id="page-24-0"></span>**CRAWFORD SCHOOL** 

GTAP MODEL ANDTHE CURRENT[SOLUTION](#page-4-0) METHOD

DBBD MATRIX AND DIRECT METHOD FOR[SOLVING](#page-7-0) LINEAR**SYSTEM** 

GTAP [MODEL](#page-10-0) ANDDBBD FORM

**[NUMERICAL](#page-16-0)** ANALYSIS

**[CONCLUSION](#page-23-0)** 

Some [findings](#page-24-0)

**[REFERENCES](#page-25-0)** 

■ The numerical experiment shows <sup>a</sup> clear advantage of our direct ordering method to solve GTAP model in parallel.

- ■ Together with our other work (Pham and [Kompas](#page-26-3), under [review](#page-26-3)), we have proved that parallel computing has <sup>a</sup> clear advantage in solution of CGEmodels.
- ■ Our works show the need for <sup>a</sup> new CGE model solver, which can recognise the special structure of CGE model to solve it more efficiently.

<span id="page-25-0"></span>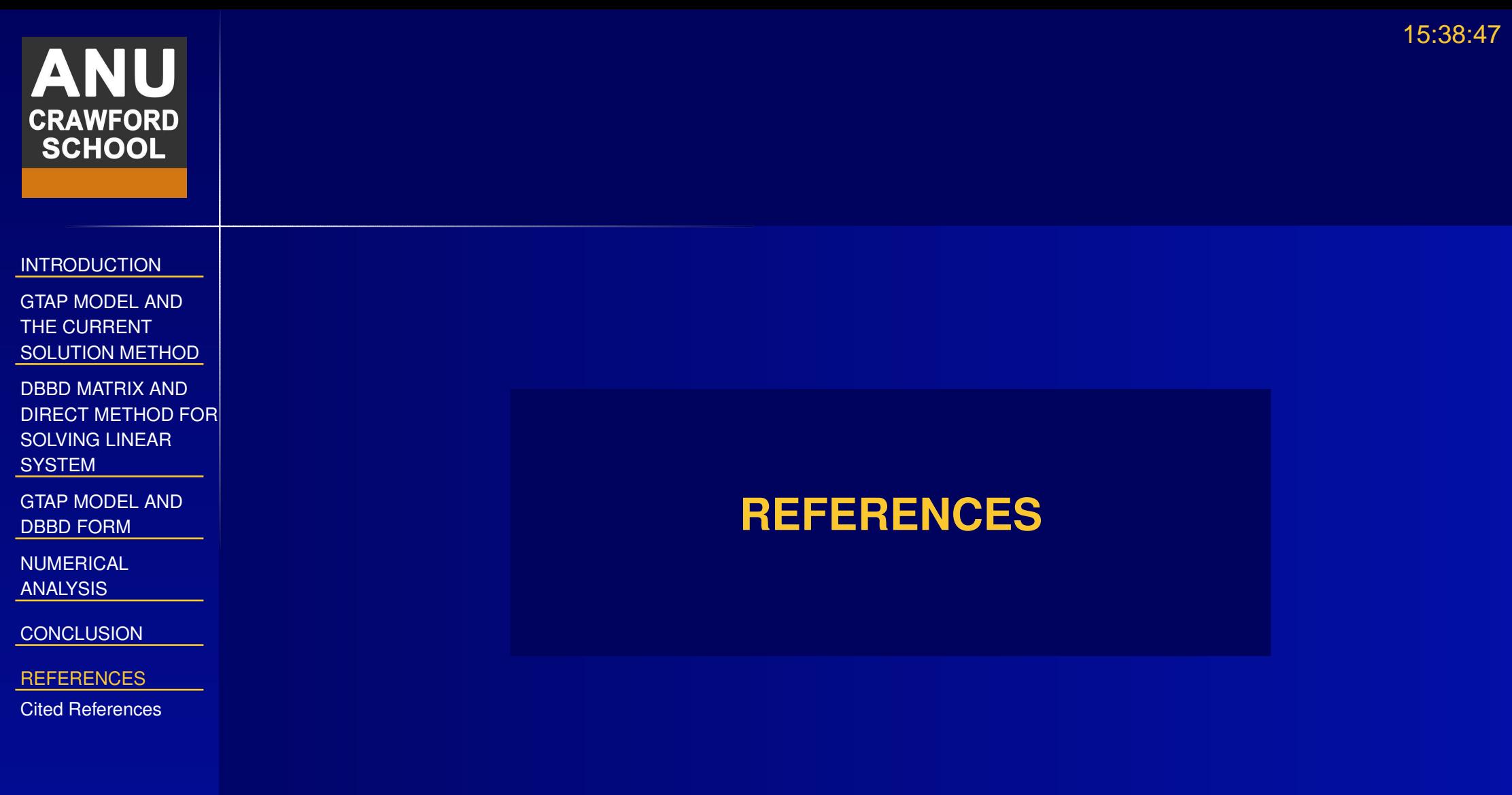

# <span id="page-26-12"></span><span id="page-26-11"></span><span id="page-26-10"></span><span id="page-26-8"></span><span id="page-26-7"></span><span id="page-26-6"></span><span id="page-26-5"></span><span id="page-26-3"></span><span id="page-26-2"></span><span id="page-26-1"></span><span id="page-26-0"></span>ANU **CRAWFORD<br>SCHOOL**

# **Cited References**

<span id="page-26-9"></span><span id="page-26-4"></span>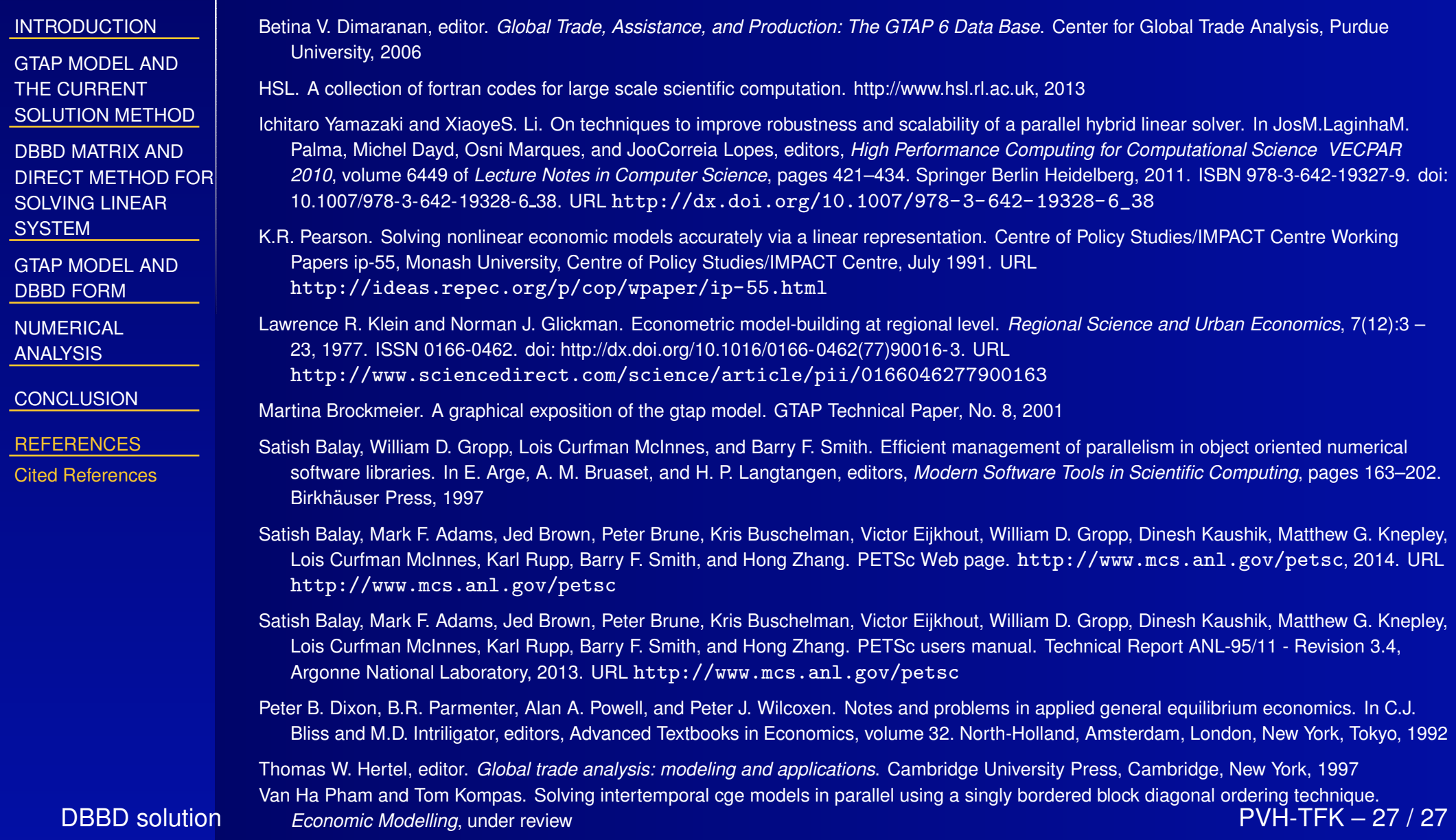